## <<Flash CS4 >>

 $<<$ Flash CS4 $>>$ 

- 13 ISBN 9787500691556
- 10 ISBN 7500691556

出版时间:2010-2

页数:304

PDF

更多资源请访问:http://www.tushu007.com

<<Flash CS4 >>

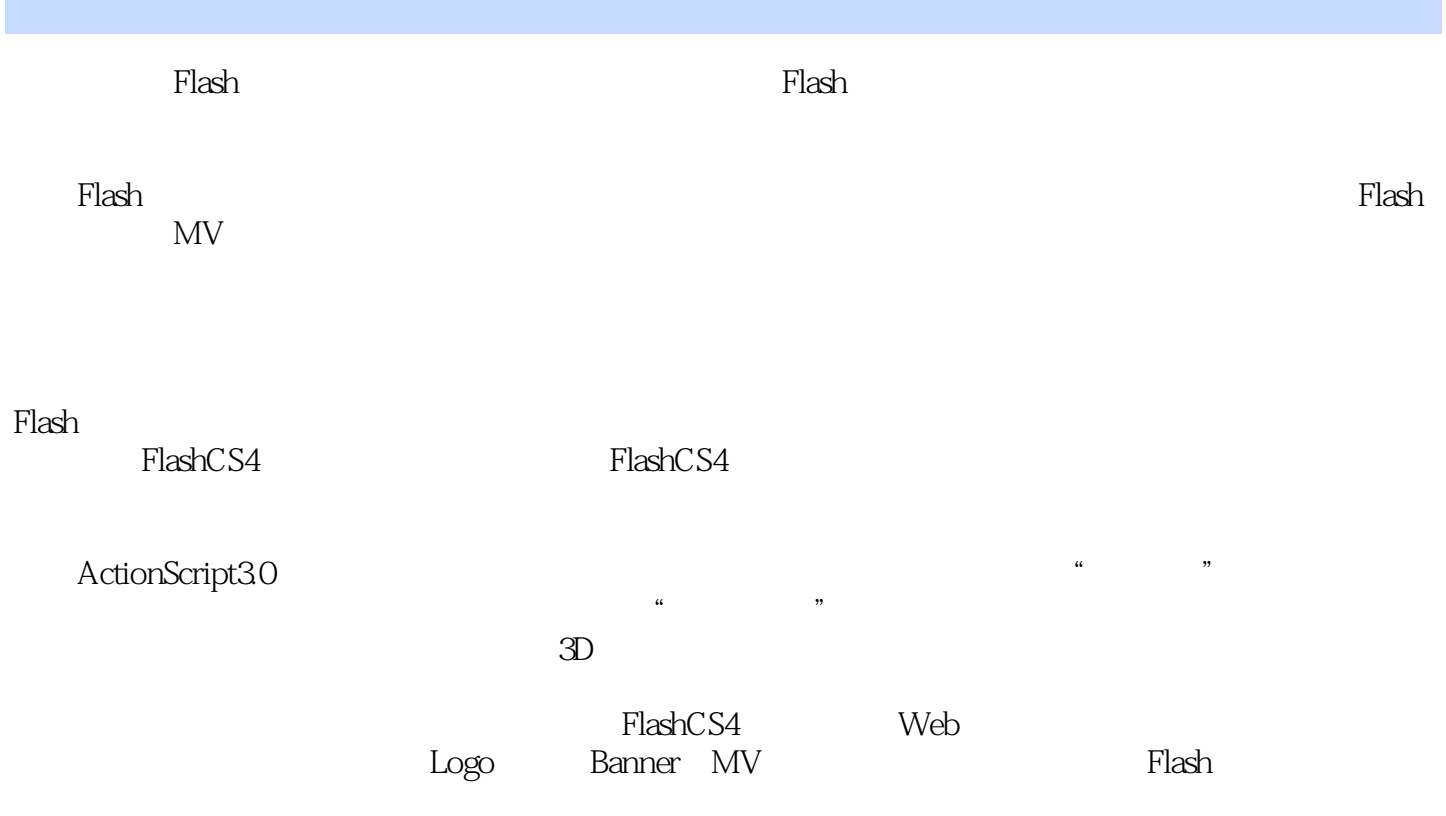

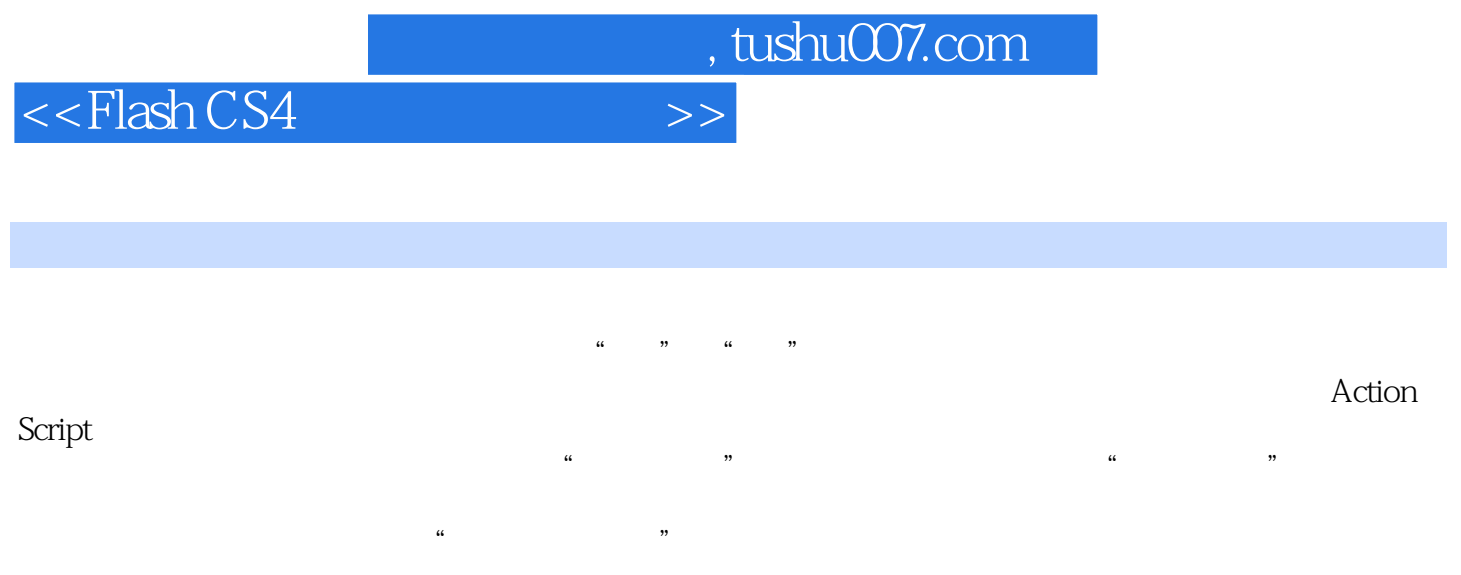

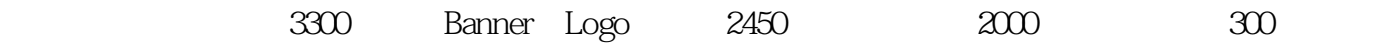

## <<Flash CS4 >>

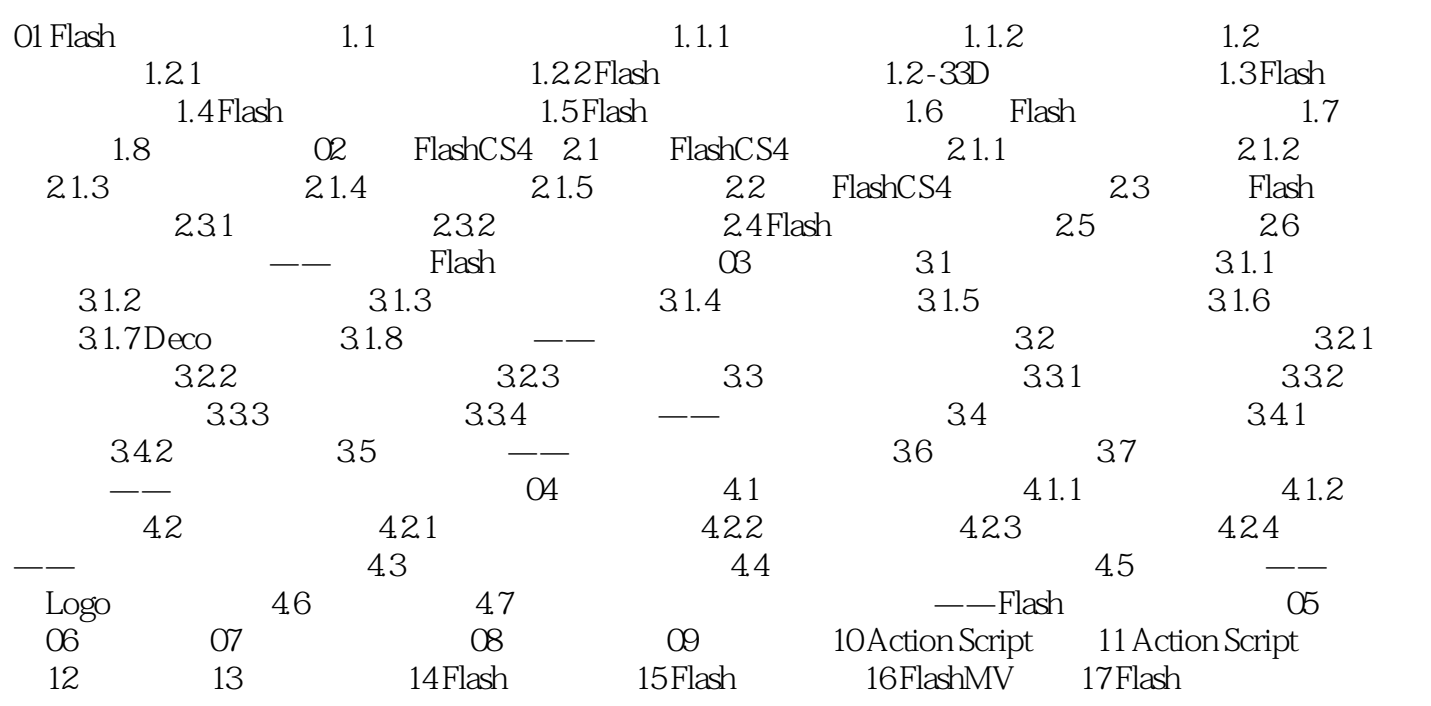

<<Flash CS4 >>

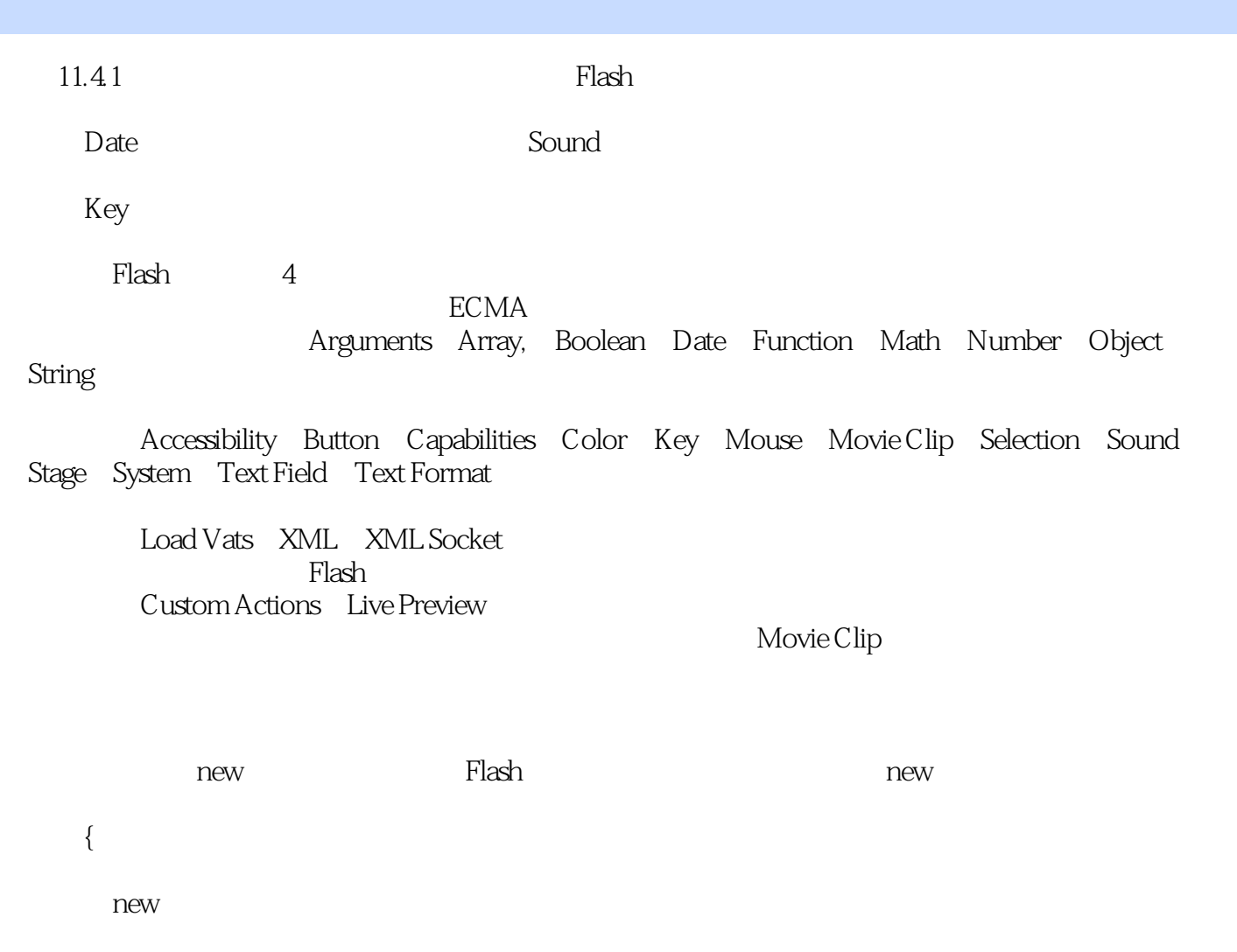

 $\mathop{\rm Flash}}$ 

*Page 5*

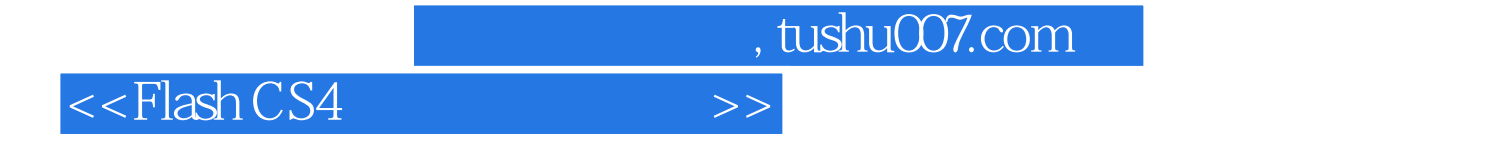

本站所提供下载的PDF图书仅提供预览和简介,请支持正版图书。

更多资源请访问:http://www.tushu007.com